## **idem: Inference in Randomized Controlled Trials with Death and Missingness**

*Chenguang Wang*

*2016-07-04*

# **Introduction**

In randomized studies involving severely ill patients, functional outcomes are often unobserved due to missed clinic visits, premature withdrawal or death. It is well known that if these unobserved functional outcomes are not handled properly, biased treatment comparisons can be produced.

*R* package **idem** implement a procedure for comparing treatments that is based on the composite endpoint of both the functional outcome and survival. The procedure considers missing data imputation with a sensitivity analysis strategy to handle the unobserved functional outcomes not due to death.

## **Data accepted by idem**

In dataset accepted by **idem**, each row should represent a subject with treatment assignment, baseline coveraites, baseline outcome, post-randomization outcomes and survival time.

The **idem** package provides dataset *abc* from *ABC* trial as an example data set.

 $head(abc)$ ;

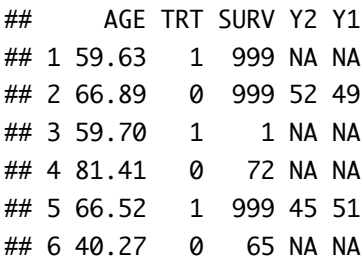

# **Basic setting**

Parameters of most functions in **idem** are organized and passed by a list. These parameters include variable names in the dataset, endpoint specification, duration of the study, etc..

The function **chkPara** checks the specification in the list of parameters for errors:

```
err.lst.var <- list(trt="TRT", outcome=c("Y1","Y2"),
                 y0=NULL, endfml="Y2", bounds=c(10,20),
                  duration=365);
 chkPara(err.lst.var, abc);
## Model specification in not valid. Please check the following: 
## ----No survival time specified
## ----Endpoint does not involve outcome
## ----Upper bound is bigger than some observed outcomes
lst.var <- list(trt="TRT", surv="SURV", outcome=c("Y1","Y2"),
                 y0=NULL, endp=c("Y2"),
                  unitTime="days",
                 trt.label = c("UC+SBT", "SAT+SBT"),
                  cov=cc("AGE"), endfml="Y2",
                 duration=365, bounds=c(0,100);
 chkPara(1st.var, abc);
```
## No error found.

### **Data visualization**

**idem** provides several functions for the visualization of the data.

#### **Spaghetti plot for completers**

plotCompleters(abc, lst.var);

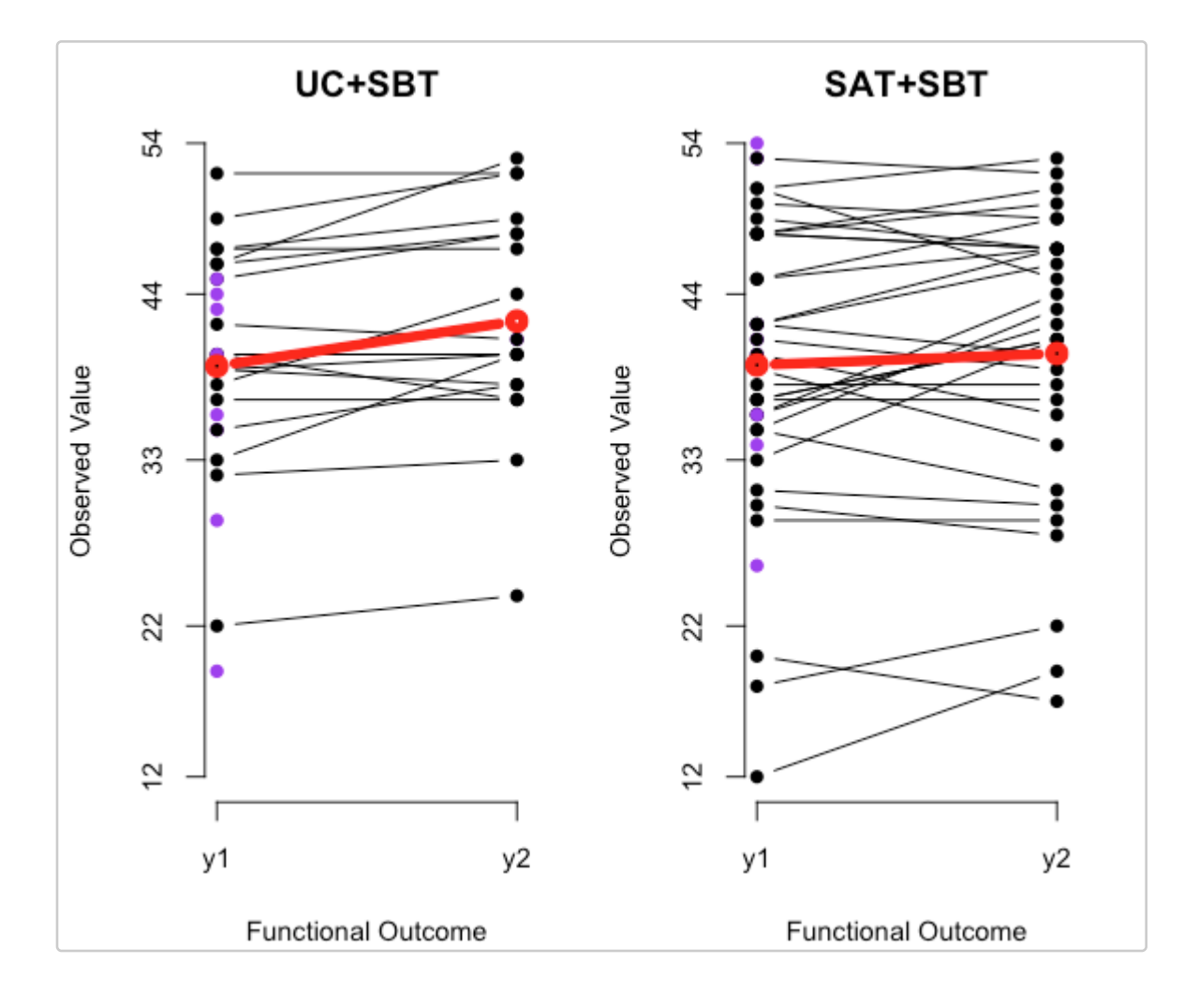

#### **Missing pattern frequency table**

```
get.mis.table(abc, lst.var);
```
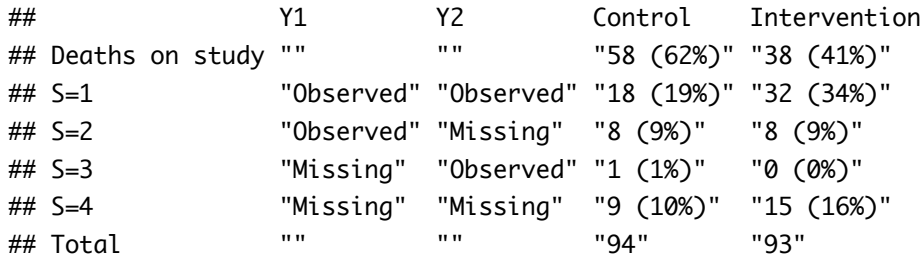

#### **Missing pattern heatmap**

plotMisPattern(abc, lst.var);

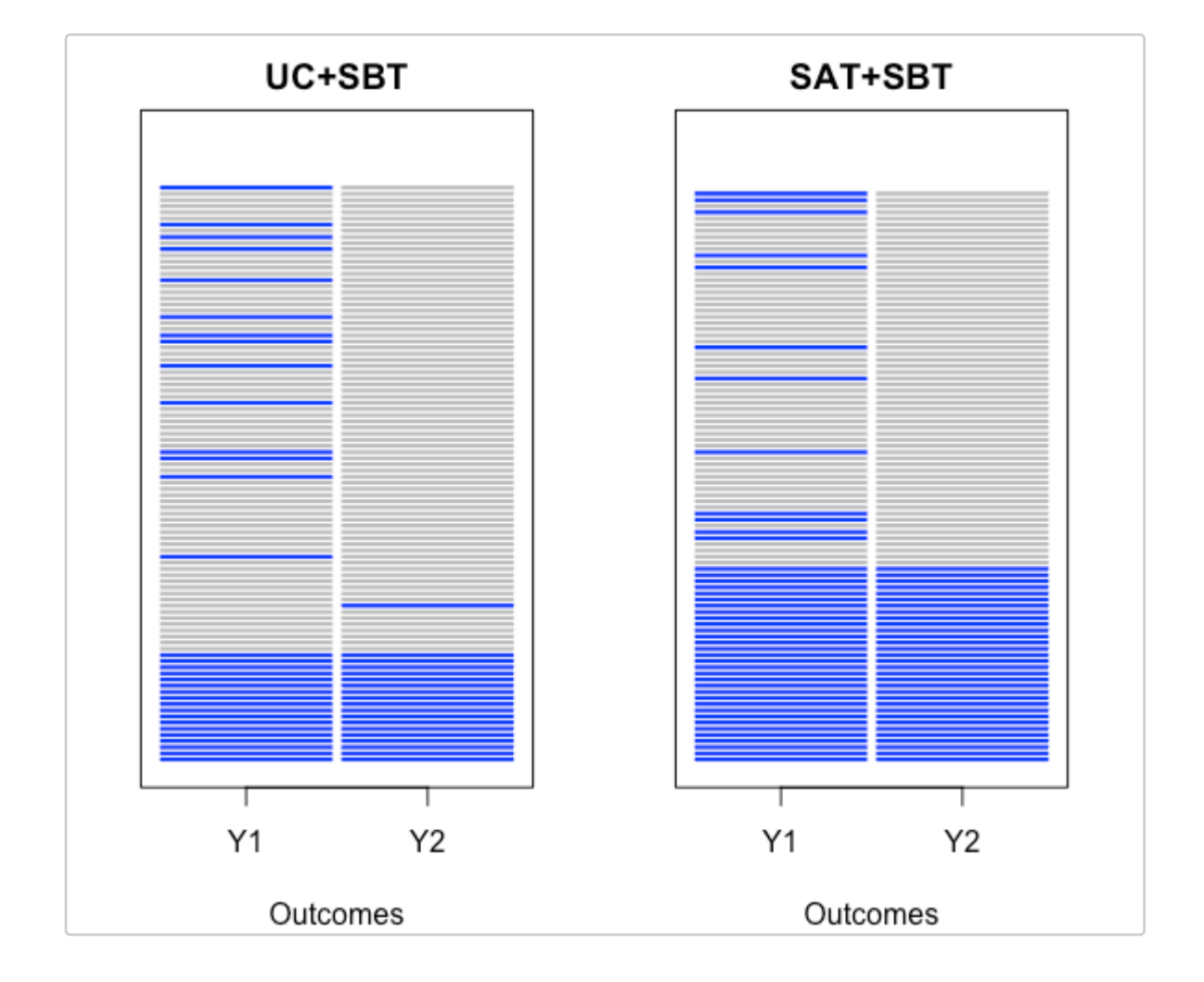

#### **Kaplan-Meier curves**

plotSurv(abc, lst.var);

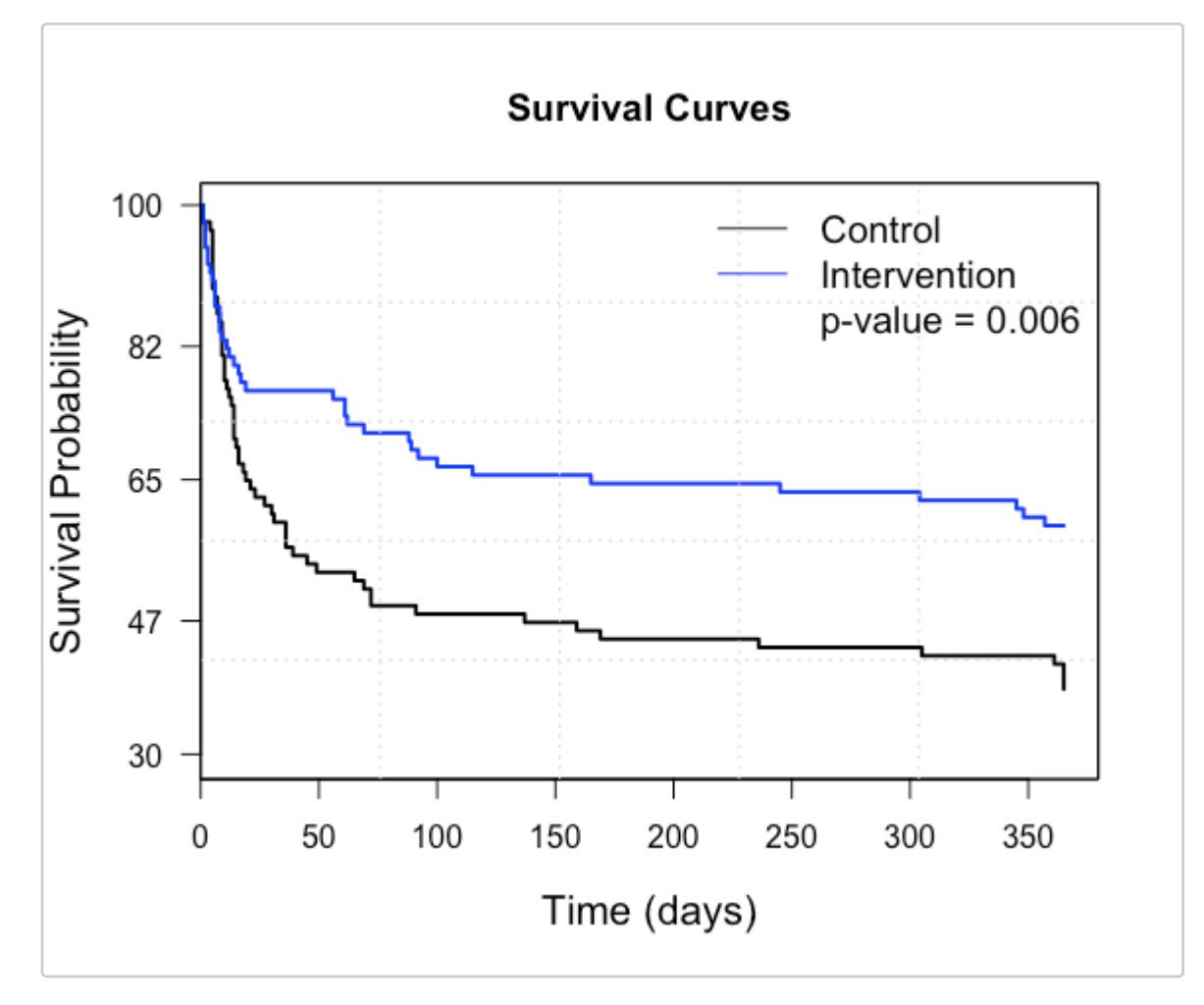

# **Missing data imputation**

#### **Model fitting**

The first step in missing data imputation is to fit the imputation model to data observed from the completers, i.e. the subjects who were alive at the end of the study without missing data. The result has class name **IDEM.FIT**, which will be passed to imputation functions.

```
rst.fit \leftarrow fit.model(abc, lst.var);
```
#### **Check convergence**

The **p.scale** factor adjusts the mixing of the MCMC sampling for the imputation of missing values. It is suggested that the convergence of the MCMC chains for at least a small subset of the subjects should be checked first. This can be done by the **get.imp.all** function by setting **trace.n** to be a non-zero number.

```
rst.mixing \leq get.imp.all(abc, rst.fit, lst.var, deltas=0,
```

```
 trace.n=1, normal=TRUE, iter=1000,
                             p.scale=10);
## [1] 1
rst.chain <- list();
for (i in 1:\text{ncol}(rst.mixing\$mcmc[[1]])) {
     rst.chain[[i]] <- rst.mixing$mcmc[[1]][,i,drop=FALSE];
}
coda:: traceplot(rst.chain);
```
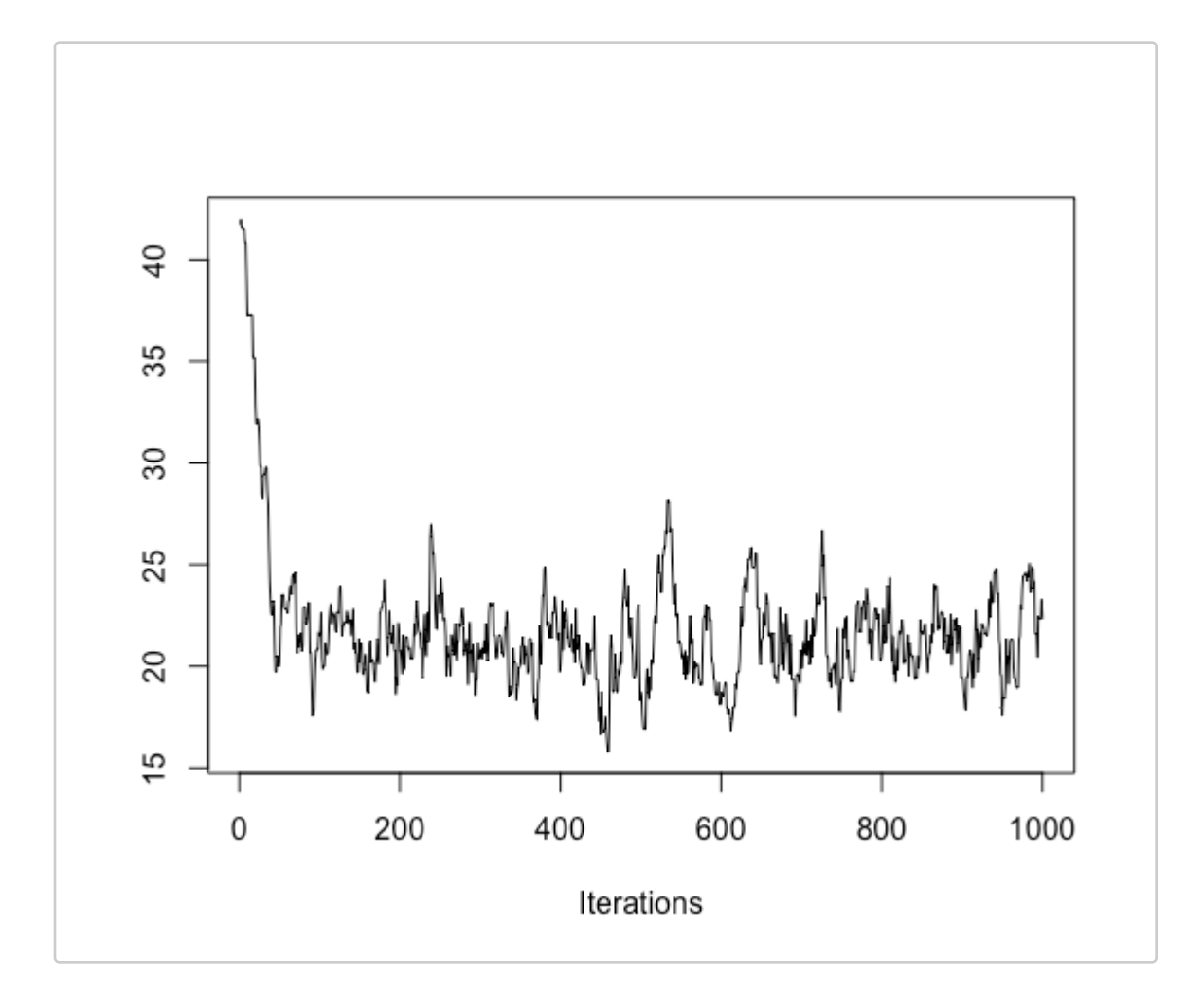

#### **Imputation**

The following code shows how to use **get.imp.all** to get the imputed complete datasets under benchmark assmption **delta=0** and for sensitivity analysis. We use **300** iterations to reduce the computation time.

```
rst.imp <- get.imp.all(abc, rst.fit, lst.var, deltas=c(-0.25, 0, 0.25),
                        normal=TRUE, iter=300, n.imp=2, thin=10,
```
#### p.scale=10);

The following results show the completed datasets:

 $tail(rst.imp, n=10);$ 

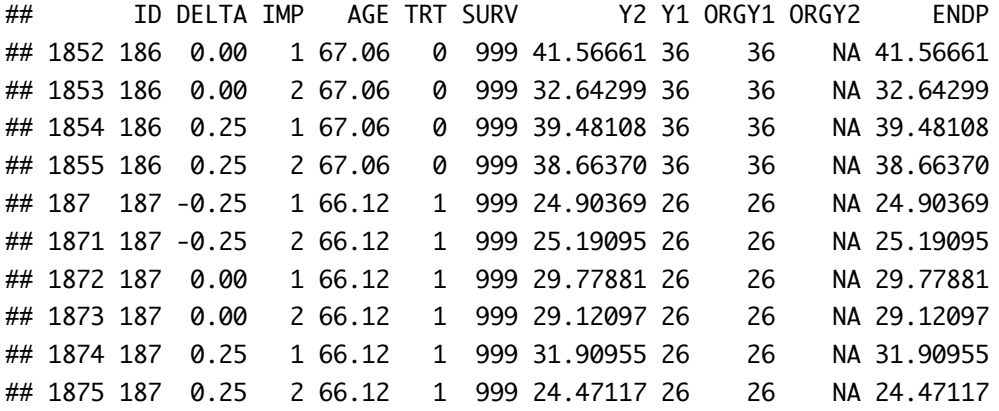

#### **Plot denisity of the imputed data**

Function **plotImputed** plots the densities of the imputed outcomes and the imputed functional endpoint.

```
plotImputed(rst.imp, lst.var, deltas=c(-0.25,0,0.25), xlim=c(0,100), endp=False);
```
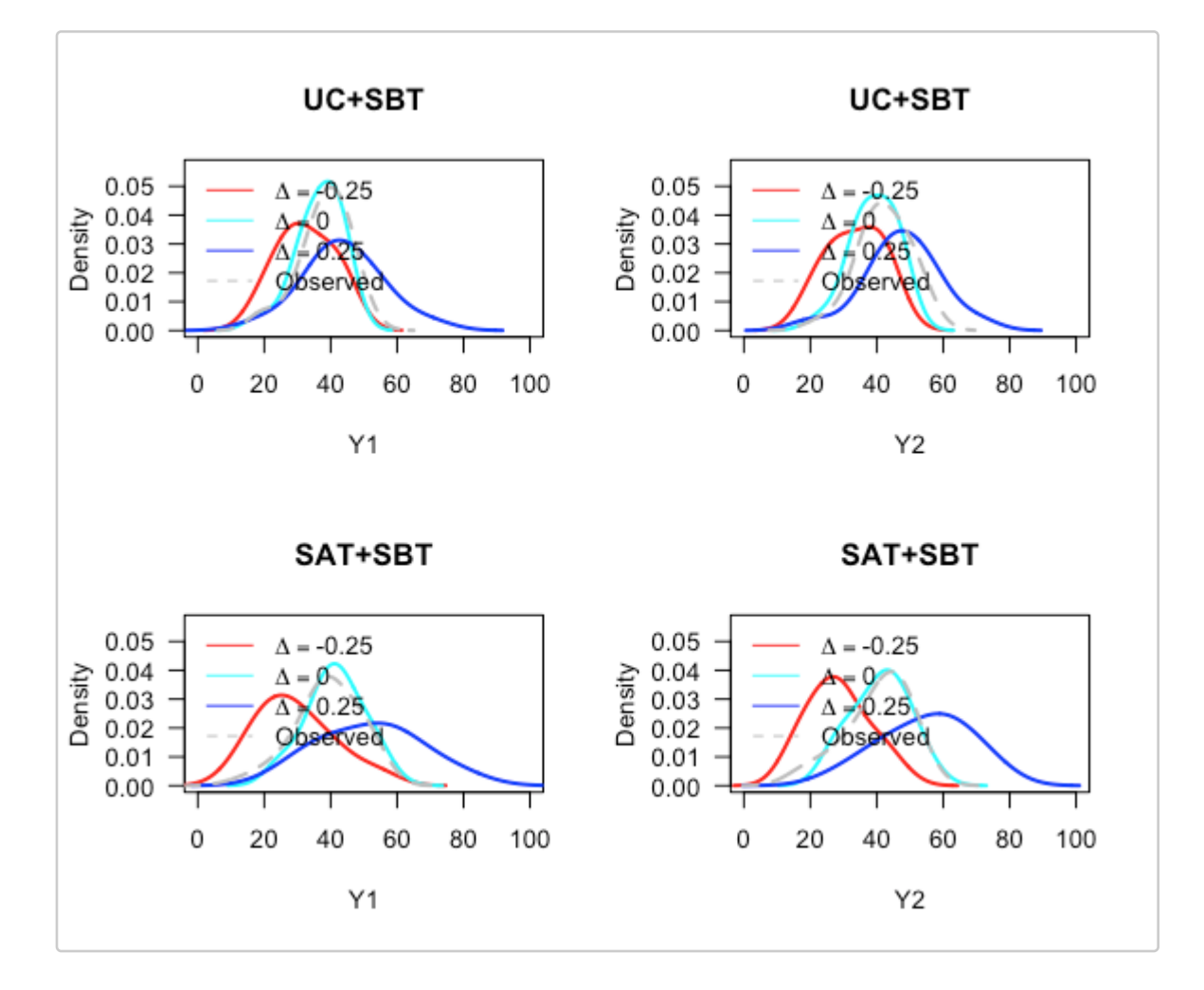

plotImputed(rst.imp, lst.var, deltas=c(-0.25,0,0.25), xlim=c(0,100), endp=TRUE);

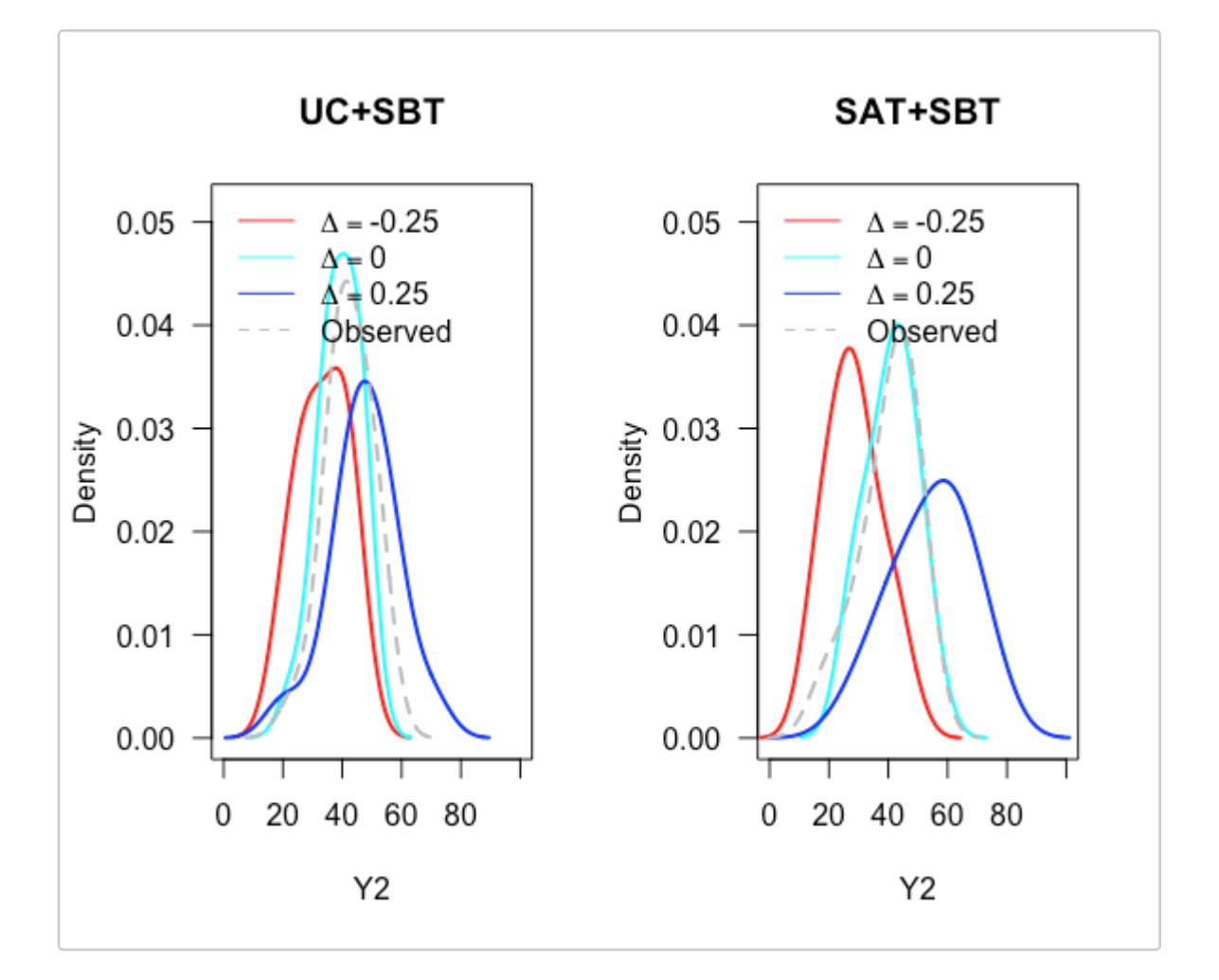

#### **Plot the cumulative distribution of the compositve endpoint**

Function **plotComposite** generates the treatment-specific cumulative distribution functions of the composite endpoint, where the values of the composite endpoint are labeled according to the survival time and functional endpoint among survivors.

```
plotComposite(rst.imp, 1st.var, delta=0);
```
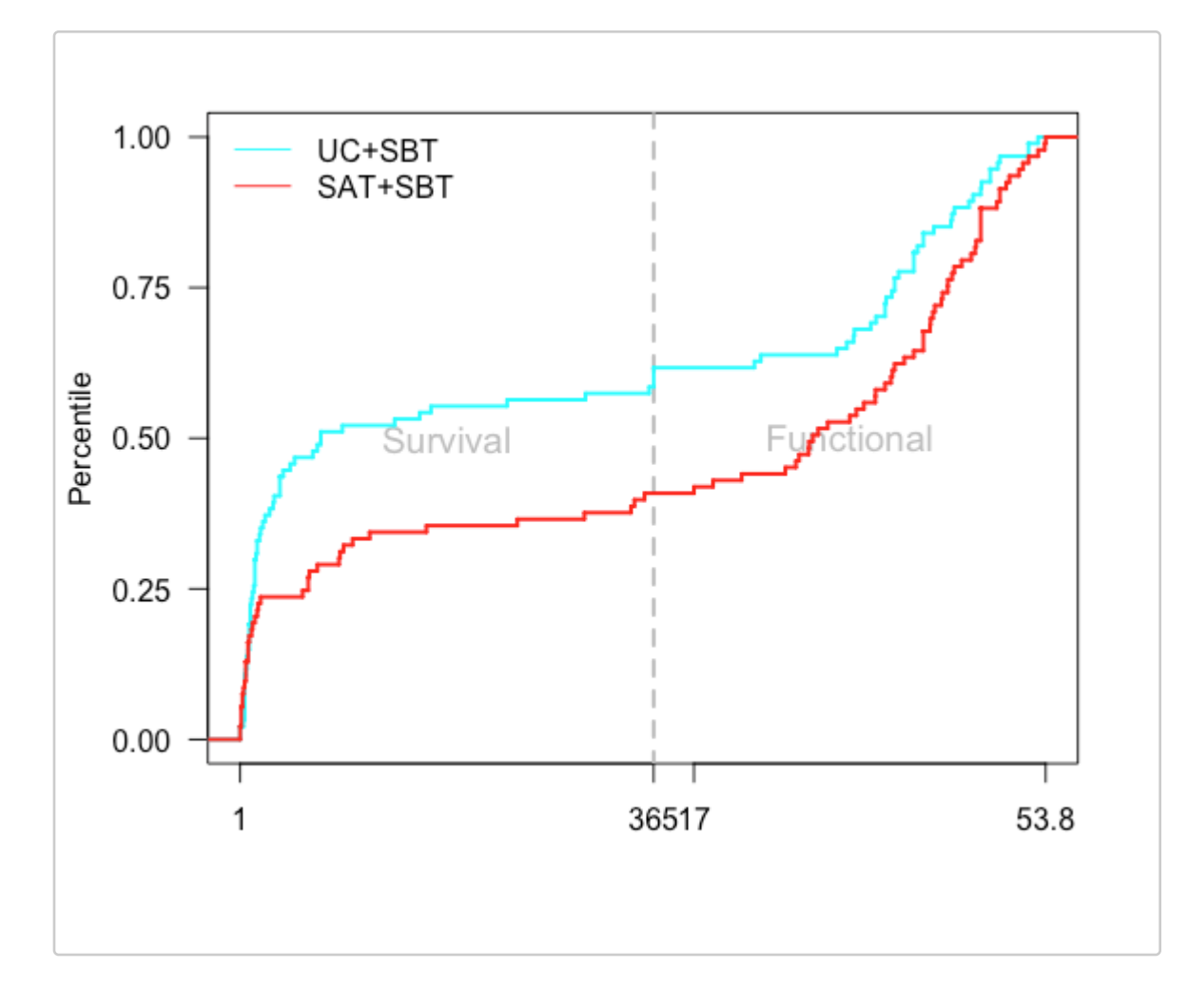

### Estimation of  $\theta$  and quantiles

Given a complete dataset with imputed outcomes, **idem** estimates treatment effect and quantiles of the composite endpoint using function **get.theta.quantiles**:

```
rst. est < - get.theta.quantiles(rst.imp, lst.var, quantiles=c(0.25, 0.5, 0.75));
print(rst.est$theta);
```
## Delta0 Delta1 Theta ## 1 -0.25 -0.25 -0.16815374 ## 2 0.00 -0.25 -0.13532372 ## 3 0.25 -0.25 -0.09460078 ## 4 -0.25 0.00 -0.23713109 ## 5 0.00 0.00 -0.20327156 ## 6 0.25 0.00 -0.14607641 ## 7 -0.25 0.25 -0.28506063 ## 8 0.00 0.25 -0.25966598 ## 9 0.25 0.25 -0.21150766

 $print(rst.est\$ quantiles);

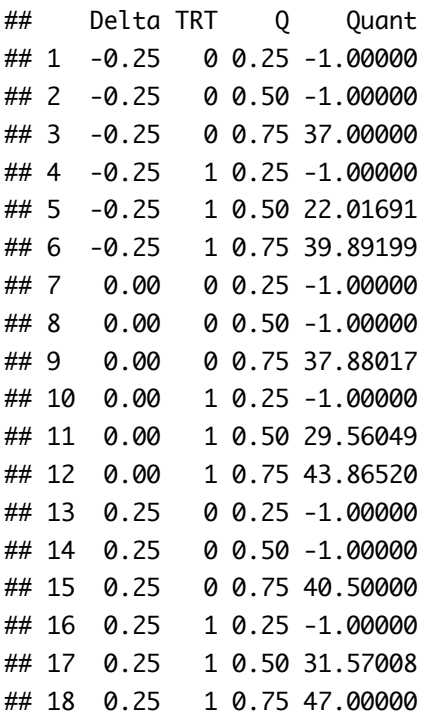

#### **Bootstrap analysis**

 ${\sf idem}$  evaluates the uncertainty of the estimated  $\theta$  and quantiles by bootstrap analysis.

For illustration, we run **10** bootstrap samples by the following code:

```
rst.boot \leq get.bs.all(n.boot = 10,
                        n.cores = 5,
                        data.al1 = abc,lst.var = lst.var,
                        deltas = c(-0.25, 0, 0.25),
                        quantiles = c(0.25, 0.5, 0.75),
                         normal=TRUE, iter=300,
                         n.imp=2, thin=10,
                         p.scale=10);
```
#### **Hypothesis testing**

Hypothesis testing results and the confidence intervals of and quantiles of the composite endpoint are obtained by summarizing the results from the bootstrap analysis and the analysis on the original dataset:

```
rst. final \leftarrow get. overall.rst(rst.est, rst.boot);
```
print(rst.final);

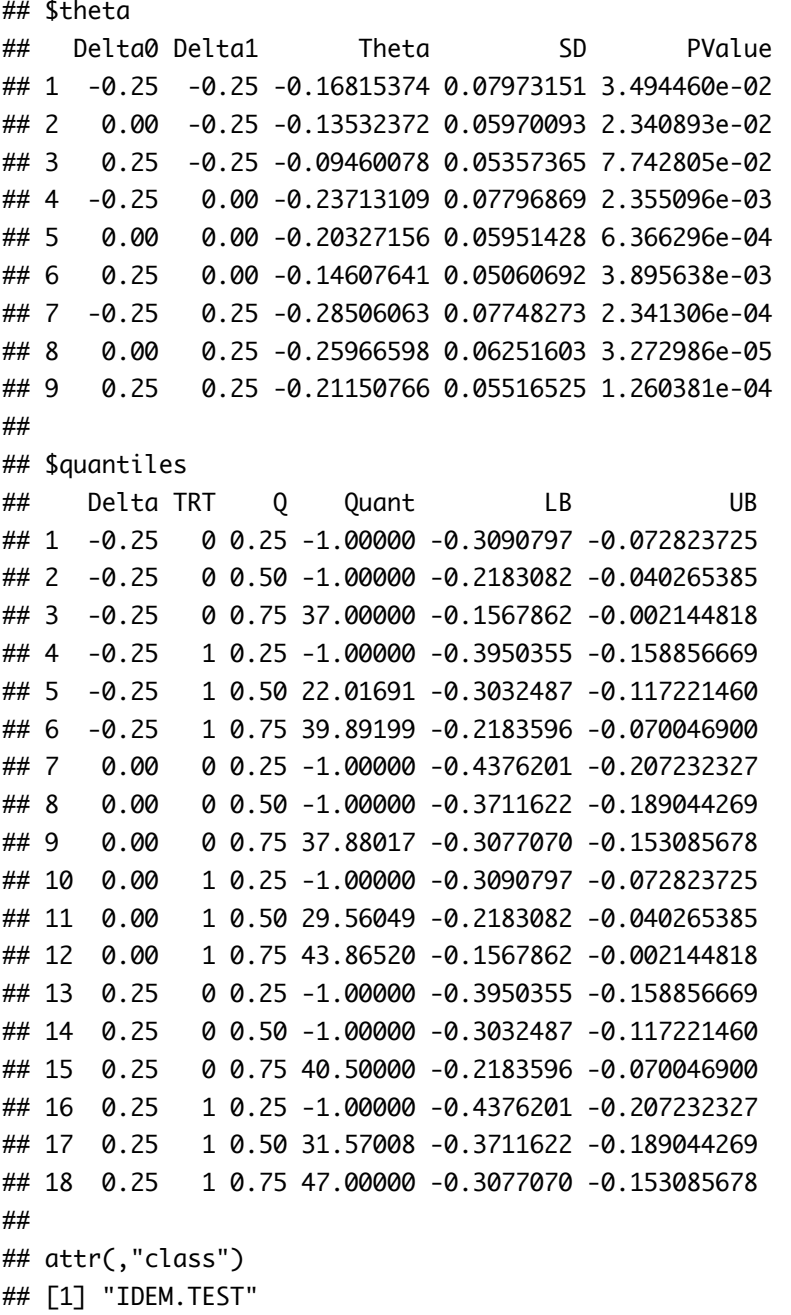

A contour plot of p-values in the sensitivity analysis results can be generated by **plotContour**:

 $plotController(rst.find, lst.var, nlevels = 30,$ con.v=0.05, zlim=c(0, 0.05), main="");

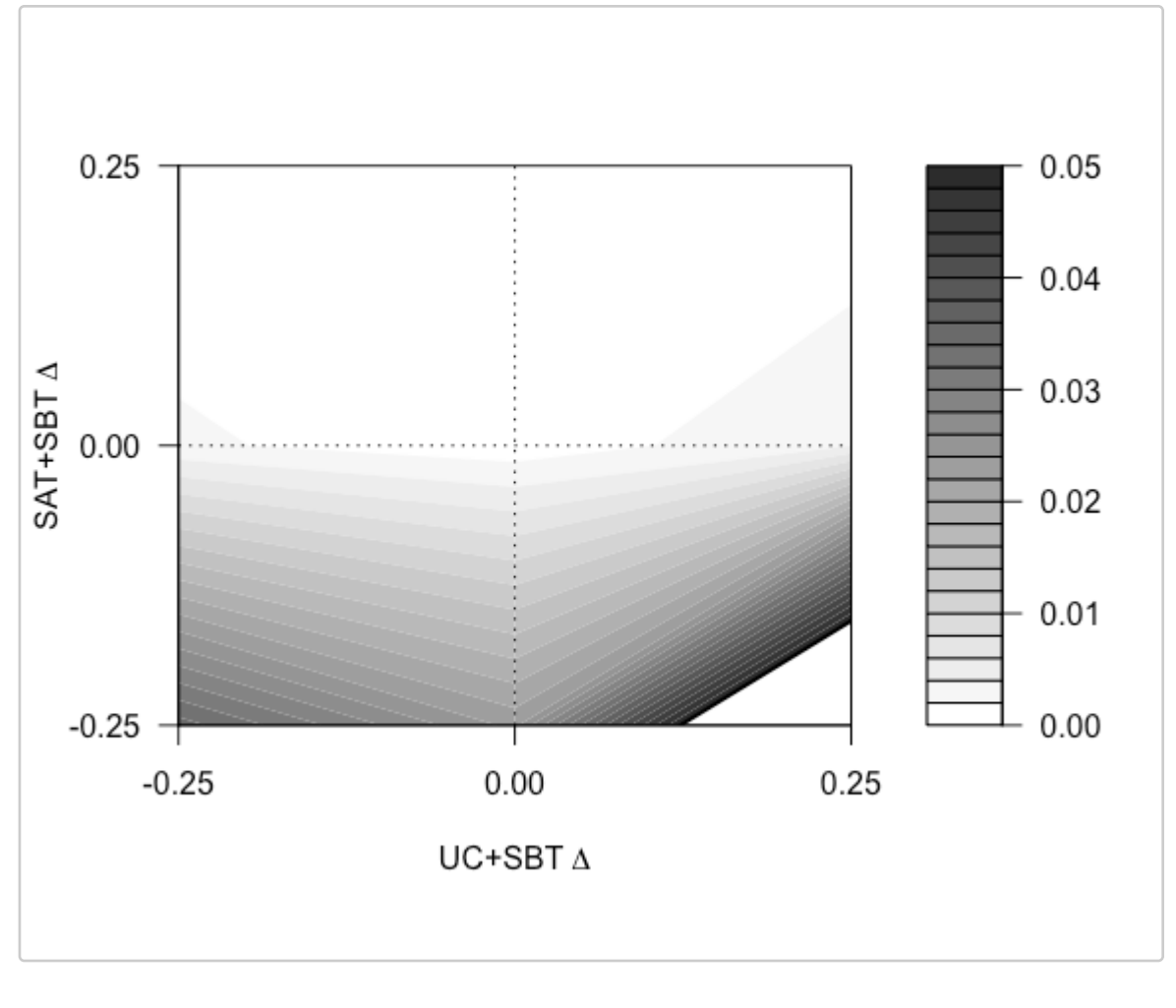

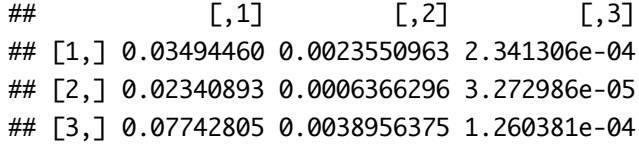